# **Versuch 004 / Versuch 330**

## **Elektronenstrahloszilloskop**

Das Elektronenstrahloszilloskop ist ein unentbehrliches Meßgerät in der Elektronik und in weiten Bereichen der Wissenschaft sowie eine grundlegende Komponente vieler moderner Meßgeräte. Mit seiner Hilfe kann der zeitliche Verlauf elektrischer Signale dargestellt werden, und man kann darüber hinaus auch beliebige andere Vorgänge, welche sich in elektrische Signale umwandeln lassen, verfolgen.

### **1. Aufgaben**

- 1.1 Stellen Sie eine sinusförmige Wechselspannung dar und zeichnen Sie die Kurve ab (Achsenbeschriftung!). Messen Sie Amplitude und Periodendauer und berechnen Sie daraus Effektivwert und Frequenz!
- 1.2 Untersuchen Sie Lissajous-Figuren für unterschiedliche Frequenzverhältnisse!
- 1.3 Messen Sie die Phasenverschiebung eines RC-Tiefpasses und vergleichen Sie diese mit dem theoretischen Wert!
- 1.4 (Zusatzaufgabe) Untersuchen Sie Amplitude und Phase an Hoch- und Tiefpass in Ab hängigkeit von der Frequenz.

### **2. Grundlagen**

Stichworte:

Oszilloskop, Elektronenstrahlröhre, Wechselspannung, harmonische Schwingung, Tiefpass, Hochpass, Lissajous-Figur

2.1 Aufbau und Wirkungsweise

Der wichtigste Bestandteil des Oszilloskops ist die so genannte Braunsche Röhre, in der Elektronen aus einer geheizten Katode austreten, durch eine hohe Spannung beschleunigt und auf einem Leuchtschirm sichtbar gemacht werden. In der Röhre sind verschiedene Elektroden angebracht, an die eine Spannung angelegt werden kann. Dadurch erfolgt eine Ablenkung des Elektronenstrahls. Da der Strahl nahezu trägheitslos auf Änderungen der angelegten Spannung reagiert, liegt die Stärke des Oszilloskops im Vergleich zu anderen Meßinstrumenten vor allem in der Darstellung schnellveränderlicher oder periodischer Signale. Es ergeben sich dabei grundsätzlich zwei Meßmöglichkeiten:

- Unter Verwendung des im Oszilloskop vorhandenen Sägezahn-Generators für die X-Auslenkung kann der zeitlichen Verlauf einer am Y-Eingang an liegenden Spannung sichtbar gemacht werden.
- Beim gleichzeitigen Anlegen zweier Spannungen kann das Zusammenspiel (Überlagerung) beider Signale beobachtet werden.

Abhängig vom Gerät und konkreten Meßaufgaben sind mehrere Variationsmöglichkeiten gegeben, z.B. die gleichzeitige Darstellung des Zeitverlaufs zweier Signale (zwei Y-Eingänge: CH 1 und CH 2) oder die Zeitablenkung mit Hilfe eines äußeren Signals (X - Eingang, externe Triggerung) .

Detaillierte Hinweise zu den Einstellungen des Oszilloskops finden Sie im Anhang dieser Versuchsanleitung.

2.2 Darstellung einer Wechselspannung

Die einem Generator entnommene Wechselspannung wird an den Y-Eingang gelegt und das Oszilloskop auf automatische Triggerung eingestellt. Durch geeignete Wahl von Y-Verstärkung und Zeitmaßstab der X-Ablenkung kann ein stehendes Bild des Signals (eine oder einige wenige Perioden) erzeugt werden.

Allgemein wird eine harmonische (reine) Schwingung durch folgende Gleichung beschrieben:

$$
U = U_0 \cdot \sin(2\pi f \cdot t + \varphi) \tag{1}
$$

Aus der Darstellung einer Sinusschwingung (Beispiel mit  $f = 1$  kHz und  $\varphi = 0$ vgl. Bild 1) können unmittelbar die Periodendauer T und damit die Frequenz f = 1/T sowie die Amplitude  $U_0$  abgelesen werden.

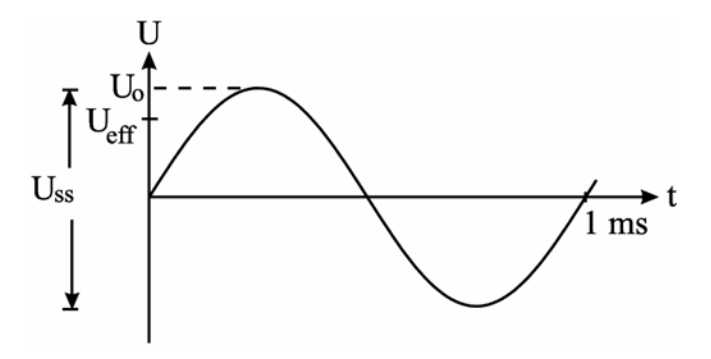

Bild 1: Sinusschwingung mit  $T = 1$  ms

Die mit einen Voltmeter meßbare Effektivspannung Ueff ist kleiner als die Spitzenspannung  $U_0$ . Die Effektivspannung berechnet sich aus der über die Schwingungsperiode gemittelten Leistung (vgl. Anhang 2). Es gilt:

$$
U_{\rm eff} = \frac{U_0}{\sqrt{2}} = \frac{U_{\rm ss}}{2\sqrt{2}}
$$
 (2)

#### 2.3 Lissajous-Figuren

Lissajous-Figuren entstehen, wenn zwei sinusförmige Wechselspannungen an die senkrecht zueinander stehende Ablenkplatten angelegt werden. Es gilt:

$$
U_x(t) = A \sin(\omega_1 \cdot t)
$$
  
\n
$$
U_y(t) = B \sin(\omega_2 \cdot t + \varphi)
$$
\n(3)

Der Leuchtfleck beschreibt unter dem Einfluß der beiden Wechselspannungen verschlungene Kurvenbilder, die sogenannten Lissajous-Figuren. Diese Figuren sind also das Ergebnis der Überlagerung zweier senkrecht zueinander stehenden Schwingungen. Im einfachsten Fall (beide Wechselspannungen haben die gleiche Frequenz) entsteht dabei eine Ellipse bzw. bei geeigneter Phasendifferenz ein Kreis oder eine schrägliegende Gerade. Ist das Frequenzverhältnis der beiden Wechselspannungen ganzzahlig, so sieht man auf dem Bildschirm charakteristische geschlossene Figuren.

### 2.4 RC - Tiefpass

Ein Tiefpass ist eine elektronische Schaltung, die ein angelegtes Wechselspannungssignal in Abhängigkeit von dessen Frequenzen so beeinflusst, dass hinreichend niedrige Frequenzen die Schaltung mit geringer Amplitudendämpfung und Phasendrehung passieren. Dagegen werden hochfrequente Eingangssignale beim Durchlaufen der Schaltung bezüglich ihrer Amplitude stark geschwächt. Gleichzeitig entsteht dabei eine Phasendifferenz zwischen dem (geschwächten) Ausgangssignal  $U<sub>C</sub>$  und dem Eingangssignal  $U_F$ . Eine einfache Spannungsteilerschaltung aus einem Widerstand R und einer Kapazität C besitzt eine solche Eigenschaft und wird als RC-Tiefpass bezeichnet (Bild 2). Die Generatorspannung  $U_E$  liegt über der Reihenschaltung von R und C an. Die Ausgangsspannung  $U_C$  wird am Kondensator abgegriffen und auf den Y-Eingang CH 1 des Oszilloskops gelegt. An den zweiten Y-Eingang CH 2 legt man die Generatorspannung  $U_{E}$ zum Vergleich.

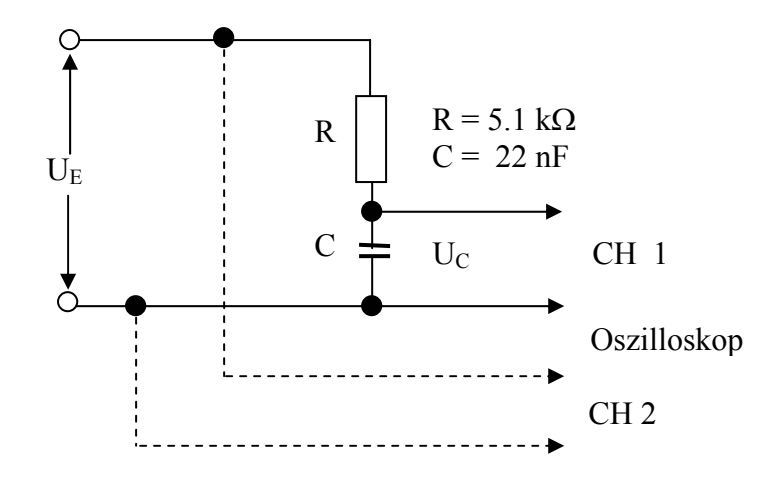

Bild 2: Schaltung zur Bestimmung der Phasenverschiebung eines RC-Tiefpasses

2.5 (zu Aufgabe 1.4) Amplitude und Phase an Hoch- und Tiefpass

Die Tiefpasseigenschaften der Spannungsteilerschaltung (Bild 2) entstehen dadurch, dass sich der Blindwiderstand des Kondensators (Betrag: 1/ωC) mit der Frequenz ändert (nimmt mit steigender Frequenz ab) während die Größe des ohmschen Widerstandes R unverändert bleibt. Dadurch ändert sich das Spannungsteilerverhältnis. Bei tiefen Frequenzen (1/ωC > R) fällt der Hauptteil der Eingangsspannung an C (großer Widerstand) ab, während die Spannung am (kleinen) Widerstand R nur gering ist, bei hohen Frequenzen  $1/\omega C < R$  ist es umgekehrt. Schickt man also ein Frequenzgemisch, z.B. Musik, als Eingangsspannung auf die RC-Kombination und greift sich die Spannung über C zur weiteren Verstärkung heraus, so werden am Ende hauptsächlich die tiefen Töne zu hören sein, die hohen sind am Widerstand R "hängengeblieben" (Tiefpass). Wird das Signal an R abgegriffen so passiert genau das Gegenteil (Hochpass). Man hätte damit eine einfache Form der Klangregelung realisiert.

Da der Widerstand des Kondensators eigentlich ein "Blindwiderstand" ist  $(1/i\omega C)$ müssen die zugehörigen Rechungen mit komplexen Zahlen erfolgen. Prinzipiell lassen sich die Verhältnisse am Spannungsteiler aber bereits grafisch durch vektorielle Addition in der komplexen Zahlenebene veranschaulichen (Bild 3). Hier ist  $U_E$  die Eingangsspannung,  $U_R$  die Spannung am Widerstand (auf der reellen Achse) und  $U_C$  die Spannung am Kondensator (auf der imaginären Achse). Die Beträge (Amplituden) addieren sich wie im rechtwinkligen Dreieck:

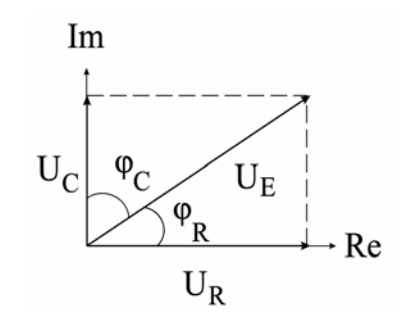

Bild: 3 Zeigerdiagramm

 $U_E^2 = U_R^2 + U_C^2$ 

Die Phasendifferenzen zwischen Eingang und Widerstand  $(\varphi_R)$  sowie Eingang und Kondensator ( $\varphi_C$ ) errechnen sich nach:

$$
\varphi_R
$$
 = arctan (U<sub>C</sub>/U<sub>R</sub>) = arctan (1/ $\omega$  C R)

 $\varphi_C$  = arctan (U<sub>R</sub>/U<sub>C</sub>) = arctan (-  $\omega$  C R)

### **3. Versuchsdurchführung**

- 3.1 (zu 1.1) Die Frequenz der Wechselspannung sollte in der Größenordnung von 1 kHz liegen. Nach dem Erzeugen eines geeigneter Bildes auf dem Oszilloskop wird dieses auf Millimeterpapier übertragen und mit Achseneinteilungen versehen. Nutzen Sie die eingestellten Werte für den Zeitmaßstab und die Y-Verstärkung (Hinweise im Anhang beachten)! Die Berechnung des Effektivwertes erfolgt mit Gl. 2. Vergleichen Sie diesen Wert mit der Anzeige des Generators (vorher Fehlerintervalle abschätzen)!
- 3.2 (zu 1.2.) Für diese Messung wird das Oszilloskop auf X-Y-Betrieb umgeschaltet. Die beiden Signale werden an die Eingänge CH 1 und CH 2 angelegt. Die Verstärkungen sind so zu wählen, daß gut sichtbare Strahlauslenkungen entstehen. Ihr genauer Wert wird für die Auswertung nicht benötigt. Stellen Sie drei typische Lissajous-Figuren ein (z.B. im Frequenzverhältnis 1:1, 1:2, 3:4). Fertigen Sie jeweils eine Skizze an und erläutern sie Ihre Beobachtung!
- 3.3 (zu 1.3.) Bauen Sie die Schaltung (Bild 2) auf. Der Wert der Wechselspannungsfrequenz wird vom Assistenten vorgegeben. Er sollte zwischen 0,5 ... 3 kHz liegen. Die Phasenverschiebung kann in diesem Fall folgendermaßen berechnet werden:

$$
\varphi = \arctan(2\pi \cdot f \cdot RC) \tag{4}
$$

Die Messung der Phasenverschiebung erfolgt durch ein Doppel-Oszillogramm. Im Normalbetrieb (*Taste X-Y nicht gedrückt*) wird auf "DUAL" geschaltet, damit die beiden Signale (CH 1, CH 2) gleichzeitig sichtbar werden (triggern mit  $U_E$ ; Null-Linie mit GD korrigieren). Indem die Zeitdifferenz t zwischen den Nulldurchgängen gemessen und mit der Dauer einer vollen Periode T verglichen wird, erhält man die Phasendifferenz ϕ:

$$
\frac{t}{T} = \frac{\varphi}{360^{\circ}}
$$
 (5)

Physikstudenten bestimmen zusätzlich die Phasenverschiebung mit Hilfe der Lissajous-Figuren (siehe Anhang 3).

3.4 zu 1.4) Messen Sie für verschiedene Frequenzen (0.2; 0.5; 1; 2; 5 und 10 kHz) jeweils die Amplituden U<sub>E</sub>, U<sub>C</sub> und die Phasendifferenz  $\varphi_C$  (am Tiefpass) sowie U<sub>E</sub>, U<sub>R</sub> und  $\varphi_R$ (am Hochpass) und vergleichen Sie Ihre Ergebnisse mit der Theorie. Zum Aufbau eines Hochpasses genügt es, in der Schaltung nach Bild 2 einfach R und C zu vertauschen.

#### Anhang 1: Beschreibung des Elektronenstrahloszilloskopes "HAMEG 303-6"

Das im Praktikumsversuch eingesetzte Oszilloskop "HAMEG 303 - 6" ist ein universell einsetzbares Zweistrahloszilloskop. Das nachfolgende Bild 4 zeigt die auf der Frontplatte befindlichen Bedienelemente.

In den folgenden Darlegungen werden insbesondere diejenigen Bedienelemente eingehender beschrieben, die für die Versuchsdurchführung von Bedeutung sind. In der Mitte oben befindet sich der Netzschalter [1] (Power). Wird die Taste gedrückt, so zeigt die daneben liegende Leuchtdiode den Betriebszustand des Oszilloskops an. Die Buchse [28] (CH 1 Input-Kanal 1 Eingang) ist die Eingangsbuchse für die zu messende Signalspannung, die über einen Verstärker an die Y-Ablenkplatten geführt wird und somit eine Auslenkung in vertikaler Richtung erfährt. Die zur Messung erforderliche Y-Verstärkung wird grob mit dem Drehschalter [13] (VOLTS/DIV-Kanal 1-Volt/cm) und fein mit dem Drehknopf [14] eingestellt. Die in Volt/cm angegebenen Ablenkempfindlichkeiten sind nur zutreffend bei Rechtsanschlag des Drehknopfes [14] (Pfeil zeigt nach rechts). Die Tasten "GD" und "AC" [29, 30] werden nicht gedrückt. Der gewünschte Zeitmaßstab der Strahlablenkung in X-Richtung wird grob mit dem Drehschalter [24] (TIME/DIV-Zeit/cm) und fein mit dem Drehknopf [25] eingestellt. Die in Zeit/cm angegebenen Stufenwerte der Zeitablenkung gelten nur bei Rechtsanschlag des Drehknopfes [25] (Pfeil zeigt nach rechts).

Eine zweite Signalspannung kann an die Buchse [32] (CH 2 INPUT-Kanal 2 Eingang) angeschlossen werden. Das Umschalten zwischen CH 1 und CH 2 erfolgt mit Taste [15] (CH 1/2).

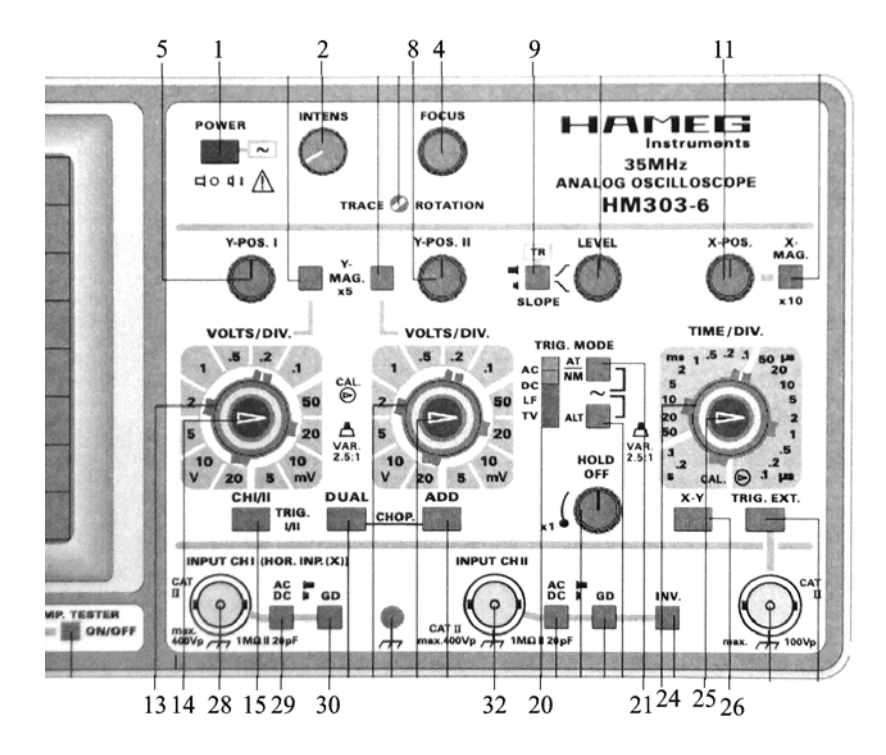

Bild 4: Frontplatte des Zweistrahloszilloskopes "HAMEG 303-6"

Eine zweite Signalspannung kann an die Buchse [32] (CH 2 INPUT-Kanal 2 Eingang) angeschlossen werden. Das Umschalten zwischen CH 1 und CH 2 erfolgt mit Taste [15] (CH 1/2).

Die Aufzeichnung eines Signals ist nur dann möglich, wenn die Zeitablenkung ausgelöst bzw. getriggert wird. Damit sich ein stehendes Bild ergibt, muß die Auslösung synchron mit dem Meßsignal erfolgen. Dies ist möglich durch das Meßsignal selbst oder durch eine extern zugeführte, aber ebenfalls synchrone Signalspannung. Die Triggerspannung muß eine gewisse Mindestamplitude haben, damit die Triggerung überhaupt einsetzt. Diesen Wert nennt man Triggerschwelle. Wird die Triggerspannung intern dem Meßsignal entnommen, kann als Triggerschwelle die vertikale Bildschirmhöhe in mm angegeben werden bei der die Triggerung gerade einsetzt.

Die interne Triggerschwelle beträgt ≥ 5 mm. Dies bedeutet, dass bei einer Bildhöhe ab 5 mm die Triggerung einsetzt. Beim Einsetzen der Triggerung leuchtet die Diode [9] (TR) auf und das Signalbild steht stabil auf dem Bildschirm.

Für die Versuchsdurchführung wird die automatische Triggerung verwendet. Die automatische Triggerung ist eingeschaltet, wenn die Taste [21] (AT/NM) nicht gedrückt ist. Die Zeitablenkung wird dann periodisch ausgelöst, auch ohne angelegte Signalspannung oder externe Triggerspannung. Ohne Signalspannung sieht man nur eine Zeitlinie. Bei anliegender Signalspannung beschränkt sich die Bedienung auf die richtige Amplituden- und Zeitbasiseinstellung bei immer sichtbarem Elektronenstrahl. Bei dieser automatischen Triggerung wird der Hebelschalter [20] in die Stellung "AC" gebracht. Die Helligkeitseinstellung des Elektronenstrahls kann mit dem Drehknopf [2] (INTENS) und die Schärfeeinstellung mit dem Drehknopf [4] (FOCUS) geregelt werden. Eine Verschiebung des Elektronenstrahls in horizontaler Richtung kann mit dem Drehknopf [1] (X - POS) und in vertikaler Richtung mit den Drehknöpfen [5] (Y - POS I) und [8] (Y - POS II) erreicht werden.

Zur Darstellung von Lissajous-Figuren wird das Oszilloskop durch Drücken der Taste [26] (X-Y) auf X-Y-Betrieb umgeschaltet. Damit wird das Signal von CH 1 an die X-Ablenkplatten gelegt (horizontale Auslenkung) . Das Signal von CH 2 geht an Y (vertikale Auslenkung).

Alle in diesen Darlegungen nicht erwähnten Tastenschalter werden für die Versuchsdurchführung nicht benötigt und verbleiben in ungedrückter Stellung.

Die Massepunkte des Oszillospkops sind leitend mit dem Gehäuse, d.h. auch mit dem Schutzkontakt, verbunden. Deshalb müssen bei der Verwendung mehrerer Signalspannungen die Massen der Signalspannungen auf gleichem Potential liegen, um Verzerrungen und Kurzschlüsse zu vermeiden.

### **Anhang 2: Effektivwert einer Sinusspannung**

Die Charakterisierung einer Wechselspannung durch ihre Momentanwerte U(t) ist experimentell und mathematisch aufwendig. In vielen Fällen reicht es aus, die ständigen Wechsel der Spannung und des Stroms durch geeignete Mittelwerte zu ersetzen. Soll die Arbeit oder die Leistung im Wechselstromkreis bestimmt werden, so erweist sich die Einführung einer effektiven Spannung sinnvoll. Während der Dauer einer Periode wird in einem Widerstand R die Wärmemenge  $W_T$  umgesetzt.

$$
W_T = \int_0^T \frac{U^2(t)}{R} \cdot dt
$$
 (6)

Im Gleichstromfall soll *die gleiche Wärmemenge* bei einer während der Zeit T angelegten Spannung Ueff erzeugt werden:

$$
W_T = \frac{U^2_{\text{eff}}}{R} \cdot T \tag{7}
$$

Aus beiden Ausdrücken ergibt sich

$$
U_{\rm eff} = \sqrt{\frac{1}{T} \int_{0}^{T} U^2(t) dt}
$$
 (8)

 Bei einer sinusförmigen Wechselspannung erhält man also für die mit einem Voltmeter messbare Effektivspannung

$$
U_{\rm eff} = \frac{U_0}{\sqrt{2}} = \frac{U_{\rm ss}}{2\sqrt{2}}
$$
 (9)

### **Anhang 3: Lissajous-Figuren**

- **Spezialfälle:** Bezüglich Amplitude, Frequenz und Phasenlage der beiden Wechselspan nungen sind folgende Spezialfälle interessant:
	- a) Die Frequenzen beider Spannungen sind gleich ( $\omega_1 = \omega_2$ ). Es entsteht eine Ellipse, deren Form und Lage vom Spannungsverhältnis und der Phasendifferenz  $\varphi$ abhängig ist. Für  $\varphi = 0$  entartet die Ellipse zu einer Geraden, für  $\varphi = \pi/2$  ergibt sich eine Ellipse in Hauptachsenlage. Für andere Phasenverschiebungen sind die Hauptachsen der Ellipse gegen die X- bzw. Y-Achse geneigt (Bild 5). Aus der Lage und der Form der Ellipse kann man deshalb Aussagen über die Phasenverschiebung gewinnen.

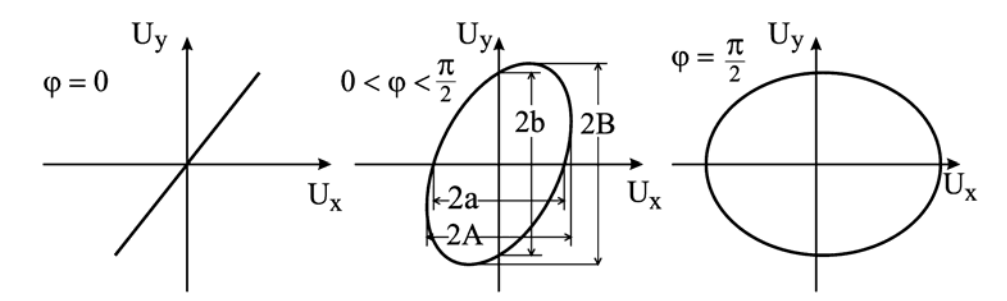

Bild 5: Lissajous-Figuren für gleiche Frequenzen

- b) Die Frequenzen der beiden Spannungen unterscheiden sich nur wenig voneinander. Es entsteht eine Ellipse, deren Lage und Form sich ständig ändert. Man kann die Frequenzen als exakt gleich auffassen, aber mit einer sich stetig von 0 bis 2π ändernden Phasendifferenz. Werden alle Phasenlagen zwischen 0 und  $2\pi$  in der Zeit T durchlaufen, so gilt für die Frequenzdifferenz:  $\Delta f = 1/T$
- c) Ist das Frequenzverhältnis ganzzahlig, dann entstehen typische Figuren (vgl. Bild 6), deren Form allerdings wieder von der Phasendifferenz zwischen beiden Spannungen abhängt.

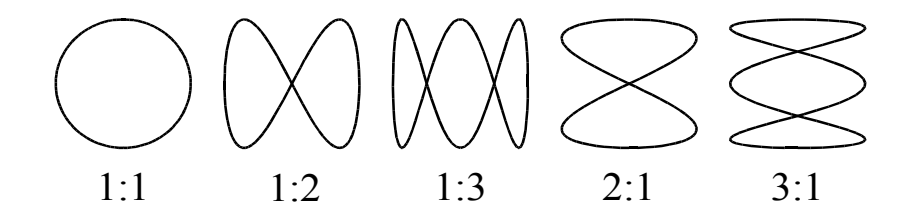

Bild 6: Lissajous-Figuren für ganzzahlige Frequenzverhältnisse

d) Ist das Frequenzverhältnis nicht ganzzahlig, so entstehen kompliziertere Schirmbilder, die sich ebenfalls auswerten lassen, wenn der Quotient  $\omega_1 / \omega_2$  einem rationalen Bruch entspricht.

### **Bestimmung der Phasenverschiebung**

Das Oszilloskop wird im X-Y-Betrieb belassen. Der Bildschirm zeigt als Lissajous-Figur eine Ellipse. Zur Bestimmung der Phasendifferenz aus der Lissajous-Figur gehen wir vom Bild 5 aus. Beim Durchlaufen des Leuchtpunktes b gilt:

$$
U_X(t_b) = 0 = A \cdot \sin(\omega t_b)
$$
 (10)

$$
U_Y(t_b) = b = B \cdot \sin(\omega t_b)
$$
 (11)

Aus (10) folgt:

$$
\omega \cdot t_{b} = k\pi \qquad k = 0, 1, 2...
$$

Durch das Einsetzen in (11) folgt:

$$
\sin \varphi = \pm \frac{b}{B} \qquad \qquad \varphi = \pm \arcsin \frac{b}{B} \tag{12}
$$

Eine analoge Betrachtung am Punkt a ergibt:

$$
\sin \varphi = \pm \frac{a}{A} \qquad \qquad \varphi = \pm \arcsin \frac{a}{A} \tag{13}
$$

Aus der Lissajous-Figur erhält man nur den Betrag der Phasenverschiebung, kann jedoch keine Aussage über deren Vorzeichen (Vorauseilen bzw. Nachlaufen der Spannungen) machen.

### **Literatur:**

J. Czech: Oszillographen-Messtechnik Virtuelles Oszilloskop im Internet: *http://www.virtuelles-oszilloskop.de/*  $(10)$